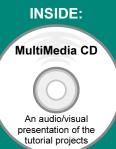

## Engineering Design with SolidWorks 2007

and MultiMedia CD

A Step-by-Step Project Based Approach Utilizing 3D Solid Modeling

David C. Planchard & Marie P. Planchard

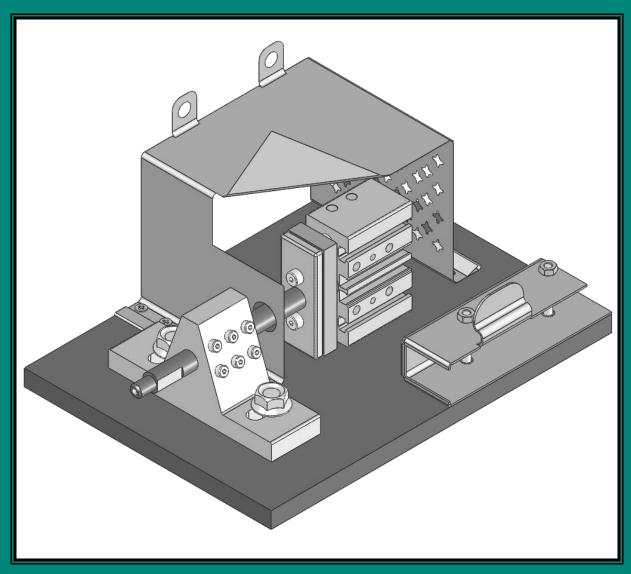

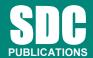

**Schroff Development Corporation** 

www.schroff.com www.schroff-europe.com

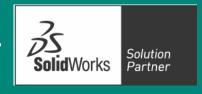

## **Table of Contents**

| Introduction                                     | I-1  |
|--------------------------------------------------|------|
| About the Cover                                  | I-2  |
| About the Authors                                | I-2  |
| Dedication                                       | I-3  |
| Contact the Authors                              | I-3  |
| Notes to Instructors                             | I-3  |
| Trademarks, Disclaimer, and Copyrighted Material | I-3  |
| References                                       | I-4  |
| Table of Contents                                | I-5  |
| Overview of Projects                             | I-10 |
| What is SolidWorks?                              | I-13 |
| About the Book                                   | I-15 |
| Windows Terminology in SolidWorks                | I-15 |
| <b>Project 1 – Fundamentals of Part Modeling</b> | 1-1  |
| Project Objective                                | 3    |
| Project Situation                                | 4    |
| Project Overview                                 | 5    |
| File Management                                  | 7    |
| Start a SolidWorks Session                       | 9    |
| Design Library                                   | 10   |
| File Explorer                                    | 11   |
| Search                                           | 11   |
| View Palette                                     | 11   |
| Auto Recovery                                    | 12   |
| PhotoWorks                                       | 12   |
| Drop-Down Menu                                   | 12   |
| Fly-out FeatureManager                           | 12   |
| Right-click Pop-up menu                          | 13   |
| FeatureManager design tree                       | 13   |
| Confirmation Corner                              | 13   |
| User Interface and CommandManager                | 13   |
| System Options                                   | 19   |
| Part Document Template and Document Properties   | 22   |
| PLATE Part Overview                              | 26   |
| PLATE Part-New SolidWorks Document               | 28   |
| PLATE Base Feature                               | 29   |
| Machined Part                                    | 29   |
| Reference Planes and Orthographic Projection     | 31   |
| PLATE Part-Extruded Base Feature                 | 35   |
| PLATE Part-Modify Dimensions and Rename          | 43   |
| Display Modes, View Modes, and Viewport          | 45   |
| Fasteners                                        | 47   |
| View Orientation                                 | 48   |
| PLATE Part-Extruded Cut Feature                  | 49   |
| PLATE Part-Fillet Feature                        | 56   |
| PLATE Part-Hole Wizard                           | 58   |
| ROD Part Overview                                | 61   |

| ROD Part-Extruded Base Feature                               | 63  |
|--------------------------------------------------------------|-----|
| Rod Part-Extruded Cut Feature                                | 65  |
| ROD Part-Chamfer Feature                                     | 66  |
| ROD Part-Extruded Cut Feature & Convert Entities Sketch Tool | 67  |
| ROD Part-View Orientation, Named Views & Viewport option     | 72  |
| ROD Part-Copy/Paste Function                                 | 73  |
| ROD Part-Design Changes with Rollback                        | 75  |
| ROD Part-Recover from Rebuild Errors                         | 77  |
| ROD Part-Edit Part Color                                     | 82  |
| GUIDE Part Overview                                          | 84  |
| GUIDE Part-Extruded Base Feature and Dynamic Mirror Feature  | 86  |
| GUIDE Part-Extruded Cut Slot Profile                         | 90  |
| GUIDE Part-Mirror Feature                                    | 93  |
| GUIDE Part-Holes                                             | 94  |
| GUIDE PART-Linear Pattern Feature                            | 97  |
|                                                              | 97  |
| GUIDE Part-Materials Editor and Mass Properties              |     |
| Manufacturing Considerations                                 | 101 |
| Sketch Entities and Sketch Tools                             | 104 |
| Project Summary                                              | 105 |
| Project Terminology                                          | 105 |
| Questions / Exercises                                        | 108 |
| <b>Project 2 – Fundamentals of Assembly Modeling</b>         | 2-1 |
| Project Objective                                            | 3   |
| Project Situation                                            | 4   |
| Project Overview                                             | 5   |
| Bottom-Up Assembly Modeling approach                         | 5   |
| Linear Motion and Rotational Motion                          | 6   |
| GUIDE-ROD assembly                                           | 7   |
| GUIDE-ROD assembly - Insert Components                       | 12  |
| FeatureManager Syntax                                        | 14  |
| Mate Types                                                   | 16  |
| GUIDE-ROD Assembly-Mate the ROD Component                    | 19  |
| *                                                            | 22  |
| GUIDE-ROD Assembly-Mate the PLATE Component                  | 27  |
| GUIDE-ROD Assembly-Mate Errors                               |     |
| Collision Detection                                          | 30  |
| Modify Component Dimension                                   | 31  |
| Design Library                                               | 32  |
| Inert Mates                                                  | 35  |
| Socket Head Cap Screw Part                                   | 39  |
| SmartMates                                                   | 44  |
| Coincident/Concentric SmartMate                              | 44  |
| Tolerance and Fit                                            | 47  |
| Exploded View                                                | 51  |
| Section View                                                 | 56  |
| Analyze an Interference Problem                              | 58  |
| Save As Copy Option                                          | 59  |
| GUIDE-ROD Assembly-Component Pattern                         | 62  |
| Redefining Mates and Linear Components Pattern               | 64  |
| Folders and Suppressed Components                            | 68  |
| Make-Buy Decision: 3D ContentCentral                         | 69  |

| CUSTOMER Assembly                                          | 72       |
|------------------------------------------------------------|----------|
| Copy the CUSTOMER Assembly                                 | 80       |
| COSMOSXpress                                               | 82       |
| Analyze the MGPMRod Part                                   | 86       |
| Review of COSMOSXpress                                     | 93       |
| Project Summary                                            | 93       |
| Project Terminology                                        | 94       |
| Questions / Exercises                                      | 97       |
|                                                            |          |
| <b>Project 3 – Fundamentals of Drawing</b>                 | 3-1      |
| Project Objective                                          | 3        |
| Project Situation                                          | 4        |
| Project Overview                                           | 4        |
| Drawing Template and Sheet Format                          | 5        |
| Sheet Format and Title Block                               | 12       |
| Company Logo                                               | 17       |
| Save Sheet Format and Save As Drawing Template             | 20       |
| GUIDE Part-Modify                                          | 23       |
| GUIDE Part-Drawing                                         | 24       |
| Move Views and Properties of the Sheet                     | 27       |
| Auxiliary View, Section View and Detail View               | 30       |
| Auxiliary View                                             | 31       |
| Section View                                               | 32       |
| Detail View                                                | 33       |
| Display Modes and Performance                              | 34       |
| Detail Drawing                                             | 36       |
| Move Dimensions in the Same View                           | 39       |
| Partial Auxiliary View-Crop View                           | 41       |
| Move Dimensions to a Different View                        | 45       |
| Dimension Holes and the Hole Callout                       | 46       |
| Center Marks and Centerlines                               | 49       |
| Modify the Dimension Scheme                                | 51       |
| GUIDE Part-Insert an Additional Feature                    | 55       |
| General Notes and Parametric Notes                         | 57       |
| Revision Table                                             | 60       |
|                                                            |          |
| Part Number and Document Properties                        | 62<br>68 |
| Exploded View<br>Balloons                                  | 70       |
| Bill of Materials                                          | 70 72    |
|                                                            | 72       |
| Associative Part, Assembly, and Drawing<br>Project Summary | 78       |
|                                                            |          |
| Project Terminology                                        | 79       |
| Questions / Exercises                                      | 81       |
| <b>Project 4 – Extrude and Revolve Features</b>            | 4-1      |
| Project Objective                                          | 3        |
| Project Objective Project Overview                         | 4        |
| Design Intent                                              | 6        |
| Project Situation                                          | 10       |
| Part Template                                              | 12       |
| 1 urt 1 viripiute                                          | 1 4      |

| BATTERY Part                                                                                                    | 16       |
|----------------------------------------------------------------------------------------------------|----------|
| BATTERY Part-Extruded Base Feature                                                                                    | 18       |
| BATTERY Part-Fillet Feature Edge                                                                                      | 23       |
| BATTERY Part-Extruded Cut Feature                                                                                     | 25       |
| BATTERY Part-Fillet Feature Face                                                                                      | 27       |
| BATTERY Part-Extruded Boss Feature                                                                                    | 28       |
| Injection Molded Process                                                                                              | 34       |
| BATTERYPLATE Part                                                                                                    | 35       |
| Save As, Delete, Modify and Edit Feature                                                                              | 36       |
| BATTERYPLATE Part-Extruded Boss Feature                                                                               | 38       |
| BATTERYPLATE Part-Fillet Features-Full Round, options                                                                 | 39       |
| Multibody Parts and the Extruded Boss Features                                                                        | 42       |
| LENS Part                                                                                                    | 44       |
| LENS Part-Revolved Base Feature                                                                                       | 45       |
| LENS Part-Shell Feature                                                                                               | 48       |
| Extruded Boss Feature and Convert Entities Sketch tool                                                                | 49       |
| LENS Part-Hole Wizard                                                                                                 | 50       |
| LENS Part-Revolved Boss Thin Feature                                                                                  | 53       |
| LENS Part-Extruded Boss Feature and Offset Entities                                                                   | 55       |
| LENS Part-Extruded Boss Feature and Oriset Entities  LENS Part-Extruded Boss Feature and Transparent Optical Property | 57       |
| BULB Part                                                                                                    | 59       |
| BULB Part-Revolved Base Feature                                                                                       | 60       |
| BULB Part-Revolved Boss Feature and Spline Sketch tool                                                                | 62       |
| BULB Part-Revolved Cut Thin Feature                                                                                   | 64       |
|                                                                                                    |          |
| BULB Part-Dome Feature                                                                                                | 66       |
| BULB Part-Circular Pattern Feature                                                                                    | 67       |
| Customizing Toolbars and Short Cut Keys                                                                               | 71       |
| Design Checklist and Goals before Plastic Manufacturing                                                               | 73       |
| Mold Base                                                                                                    | 75<br>75 |
| Applying SolidWorks Features for Mold Tooling Design                                                                  | 75       |
| Manufacturing Design Issues                                                                                           | 85       |
| Project Summary                                                                                                    | 86       |
| Project Terminology                                                                                                   | 87       |
| Questions / Exercises                                                                                                 | 90       |
| Project 5 – Sweep, Loft and Additional Features                                                                       | 5-1      |
| Project Objective                                                                                                    | 3        |
| Project Overview                                                                                                    | 4        |
| Project Situation                                                                                                    | 5        |
| O-RING Part- Sweep Base Feature                                                                                       | 7        |
| O-RING Part-Design Table                                                                                              | 9        |
| SWITCH Part-Loft Base Feature                                                                                         | 13       |
| SWITCH Part-Shape Feature                                                                                             | 18       |
| Four Major Categories of Solid Features                                                                               | 20       |
| LENSCAP Part                                                                                                    | 20       |
| LENSCAP Part-Extruded Base, Extruded Cut and Shell Features                                                           | 21       |
| LENSCAP Part-Revolved Cut Thin Feature                                                                                | 24       |
| LENSCAP Part-Thread, Sweep Feature and Helix/Spiral Curve                                                             | 25       |
| HOUSING Part                                                                                                    | 31       |
| HOUSING Part-Loft Boss Feature                                                                                        | 34       |
| HOUSING Part-First Extruded Boss Feature                                                                              | 38       |
| 110 001110 1 art 1 mot L'Arracea Doss I cataire                                                                       | 50       |

| HOUSING Part-Shell Feature                                                                                                    | 39       |
|----------------------------------------------------------------------------------------------------|----------|
| HOUSING Part-Second Extruded Boss Feature                                                                                                    | 40       |
| HOUSING Part-Draft Feature                                                                                                    | 41       |
| HOUSING Part-Thread with Sweep Feature                                                                                                    | 43       |
| HOUSING Part-Handle with Sweep Feature                                                                                                    | 48       |
| HOUSING Part-Extruded Cut Feature with Up To Surface                                                                                                    | 53       |
| HOUSING Part-First Rib and Linear Pattern Feature                                                                                                    | 54       |
| HOUSING Part-Second Rib Feature                                                                                                    | 58       |
| HOUSING Part-Mirror Feature                                                                                                    | 61       |
| FLASHLIGHT Assembly                                                                                                    | 64       |
| Assembly Template                                                                                                    | 66       |
| LENSANDBULB Sub-assembly                                                                                                    | 67       |
| BATTERYANDPLATE Sub-assembly                                                                                                    | 70       |
| CAPANDLENS Sub-assembly                                                                                                    | 72       |
| FLASHLIGHT assembly                                                                                                    | 76       |
| Addressing Interference Issues                                                                                                    | 82       |
| Export Files and eDrawings                                                                                                    | 83       |
| Project Summary                                                                                                    | 86       |
| Project Terminology                                                                                                    | 86       |
| Questions / Exercises                                                                                                    | 87       |
| Questions / Exercises                                                                                                    | 07       |
| <b>Project 6 – Top Down Assembly Modeling</b>                                                                                                    | 6-1      |
| Project Objective                                                                                                    | 3        |
| Project Situation                                                                                                    | 5        |
| Top Down Design Approach                                                                                                    | 6        |
| BOX Assembly Overview                                                                                                    | 8        |
| InPlace Mates and In-Context features                                                                                                    | 10       |
| Part Template and Assembly Template                                                                                                    | 12       |
| Box Assembly and Layout Sketch                                                                                                    | 13       |
| Link Values and Equations                                                                                                    | 17       |
| MOTHERBOARD-Insert Component                                                                                                    | 20       |
| POWERSUPPLY-Insert Component                                                                                                    | 26       |
| Sheet Metal Overview                                                                                                    | 32       |
| Bends                                                                                                    | 32       |
| Relief                                                                                                    | 35       |
|                                                                                                    |          |
| CARINET Bir Footure and Shoot Matel Bonds                                                                                                    | 35       |
| CARINET Flore Flores                                                                                                    | 38<br>40 |
| CABINET-Edge Flange CABINET-Hole Wizard and Linear Pattern                                                                                                    |          |
|                                                                                                    | 43       |
| CABINET L CAPINET L CAPINE | 47       |
| CABINET-Louver Forming tool                                                                                                    | 51       |
| Manufacturing Considerations                                                                                                    | 52       |
| Additional Pattern Options                                                                                                    | 58       |
| CABINET-Formed and Flat States                                                                                                    | 60       |
| CABINET-Sheet Metal Drawing with Configurations                                                                                                    | 62       |
| PEM Fasteners and IGES Components                                                                                                    | 68       |
| Derived Component Pattern                                                                                                    | 72       |
| MOTHERBOARD-Assembly Hole Feature                                                                                                    | 74       |
| Assembly FeatureManager and External References                                                                                                    | 75       |
| Replace Components                                                                                                    | 77       |
| Equations                                                                                                    | 80       |

## **Engineering Design with SolidWorks 2007**

| Design Table                                             | 84   |
|----------------------------------------------------------|------|
| BRACKET Part-Sheet Metal Features                        | 87   |
| BRACKET Part-In-Content Features                         | 89   |
| BRACKET Part-Edge, Tab, Break Corner, and Miter Features | 91   |
| BRACKET Part-Mirror Component                            | 96   |
| MirrorBRACKET Part-Bends, Fold, Unfold, and Jog Features | 100  |
| Project Summary                                          | 105  |
| Project Terminology                                      | 106  |
| Questions / Exercises                                    | 109  |
| Appendix                                                 |      |
| ECO Form                                                 | A-1  |
| Types of Decimal Dimensions (ASME Y14.5M)                | A-2  |
| Cursor Feedback                                          | A-3  |
| Sketch Tools                                             | A-3  |
| Sketching Relations                                      | A-4  |
| Dimensions                                               | A-4  |
| Selection, (edge, body, etc.)                            | A-5  |
| Assemblies                                               | A-6  |
| SmartMates                                               | A-6  |
| FeatureManager                                           | A-6  |
| Drawings                                                 | A-7  |
| Standard Tools                                           | A-7  |
| SolidWorks Keyboard Shortcuts                            | A-8  |
| Windows Shortcuts                                        | A-9  |
| Helpful On-Line Information                              | A-10 |

## Index